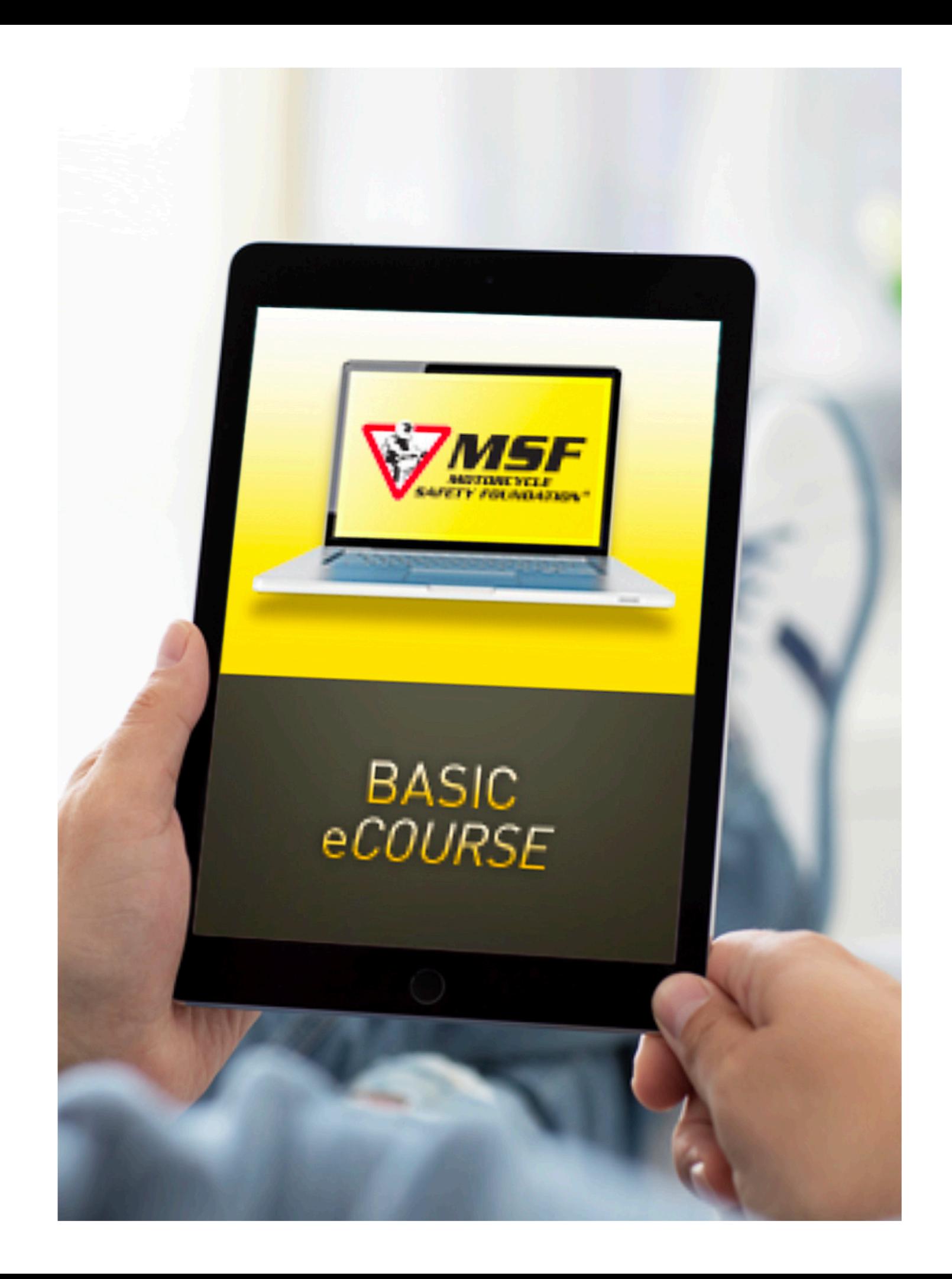

# **MSF eCourse**

As part of the Basic Rider Course, students are required to complete the Motorcycle Safety Foundation's eCourse. The cost of this course is included (FREE) when you book with Sunstate Motorcycle Training.

YOU CAN USE YOUR PHONE, IPAD, LAPTOP OR DESKTOP You can leave and come back as often as you wish. Don't worry the program will pick up where you left off.

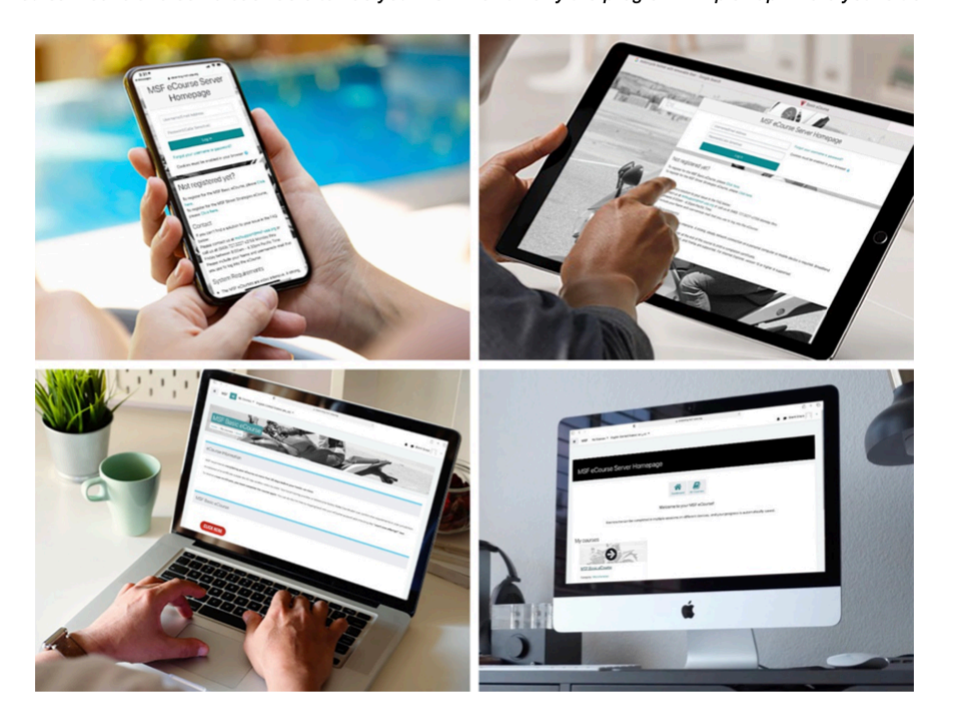

The Motorcycle Safety Foundation Basic eCourse is a highly interactive online program that provides riders of all skill levels with the basics of motorcycling. With integrated graphics, photos and video to help better illustrate the lessons, the program allows you to control the pace of your learning.

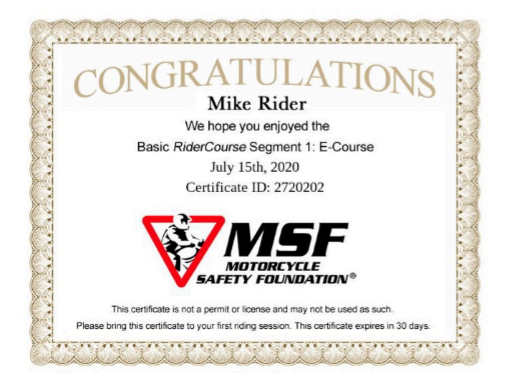

The eCourse takes approximately 3 hours to complete from start to finish. You do not have to complete the entire course at one time. You can leave and come back as often as you wish. The program will pick up where you left off.

Upon completion of an MSF eCourse, you must print or screenshot your completion certificate (congratulations) and bring it to the training.

## **TO START CLICK ON THE LINK PROVIDED IN YOUR EMAIL** (FOLLOW THE INSTRUCTIONS BELOW)

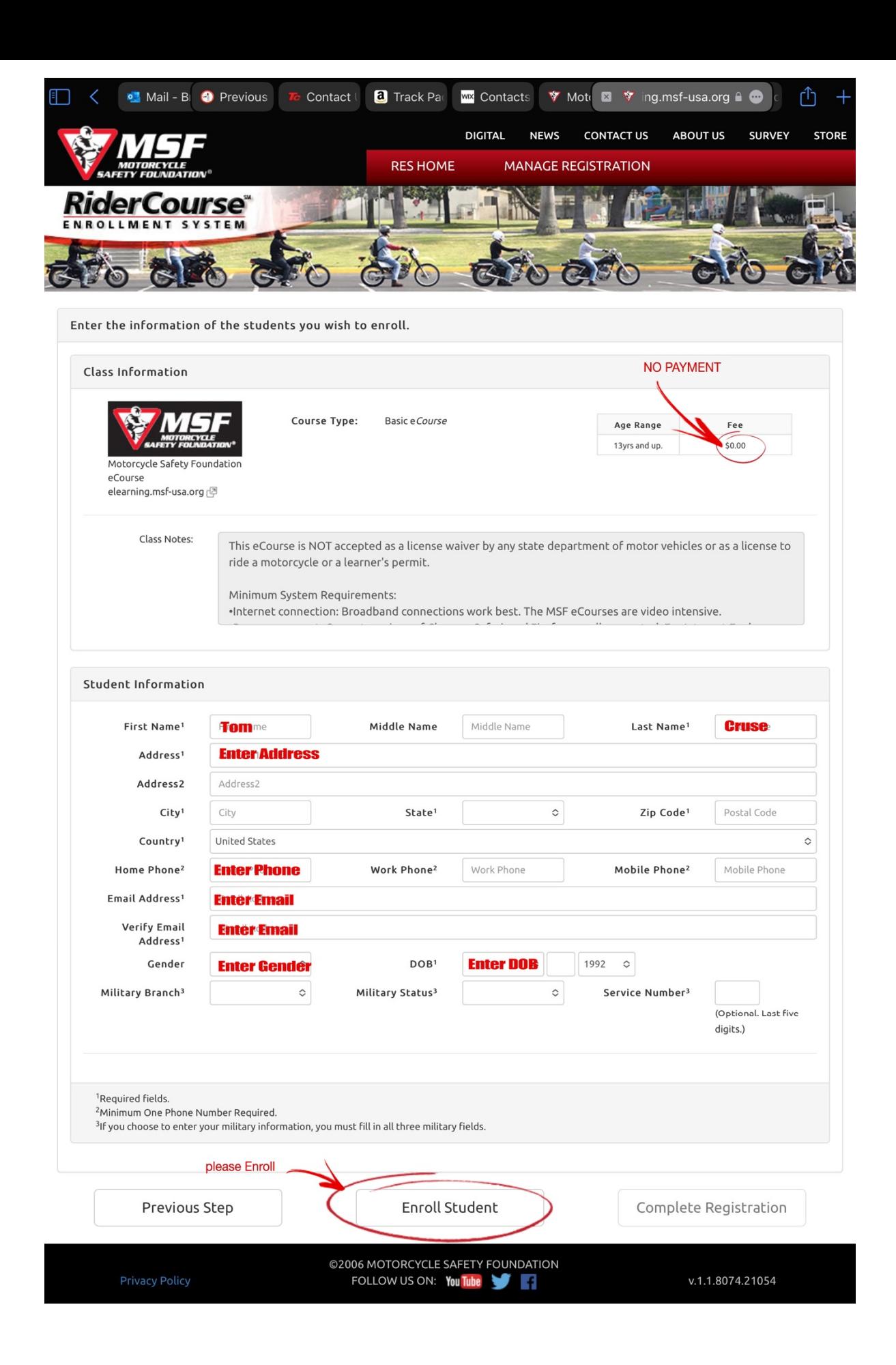

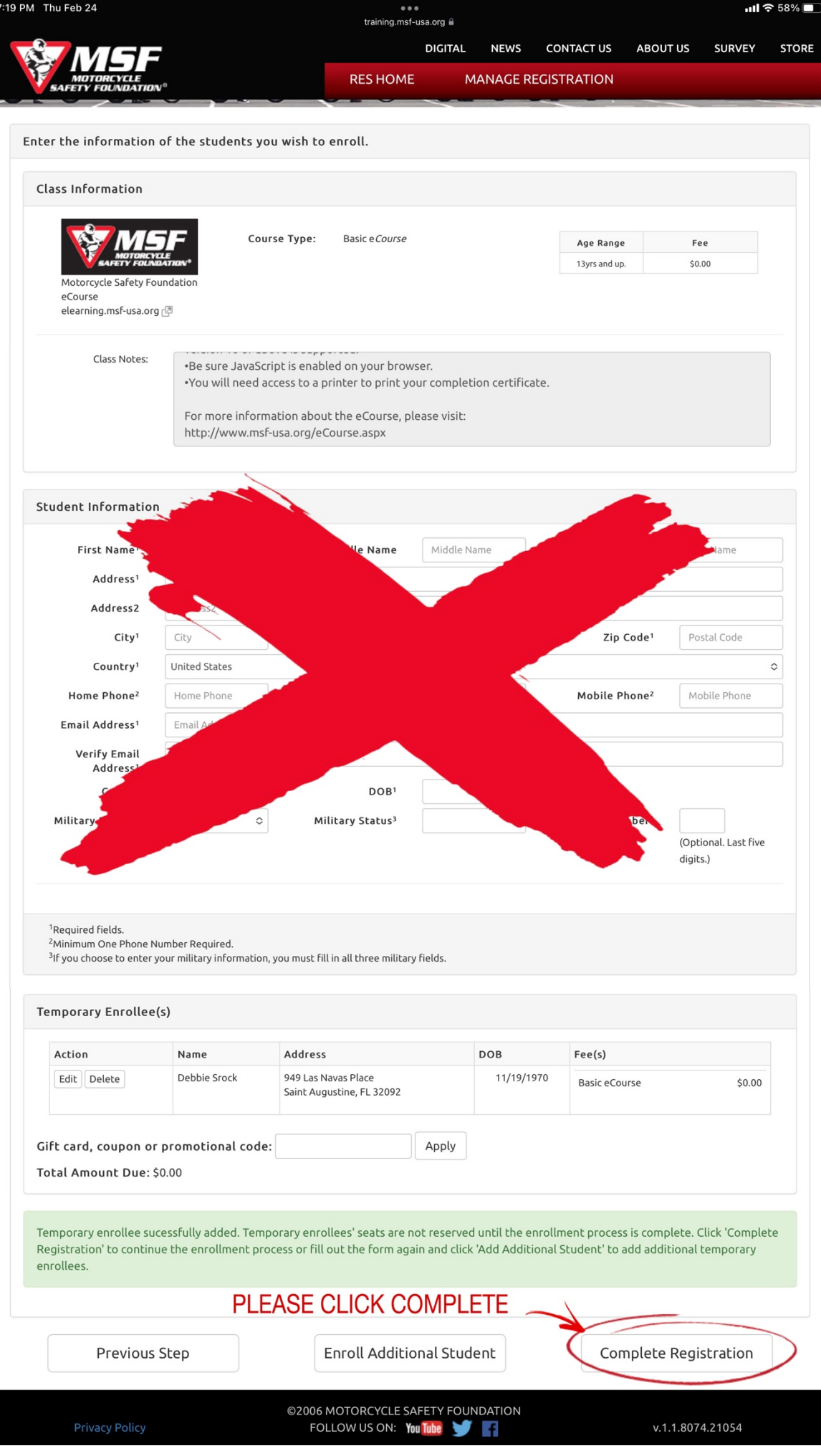

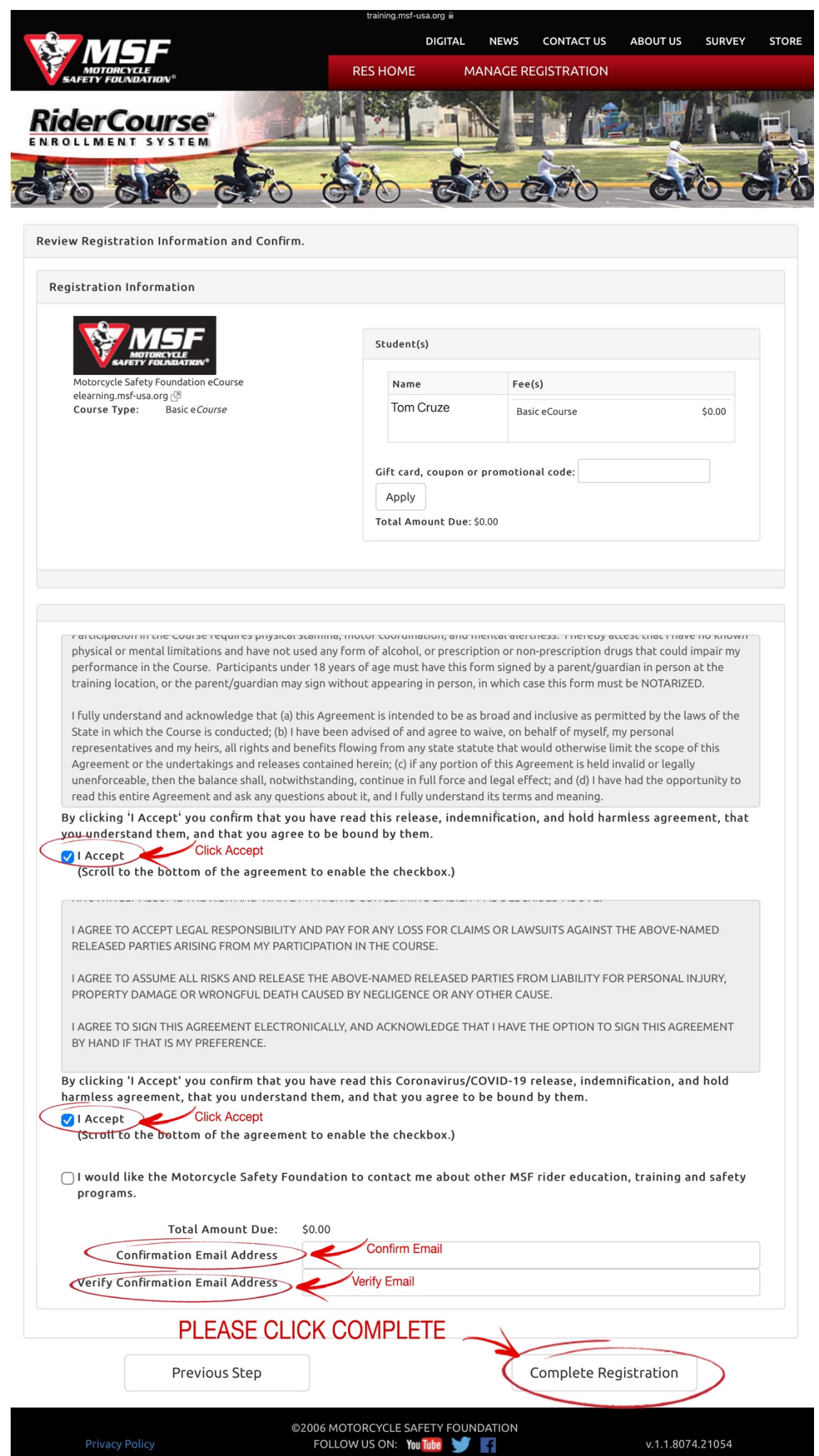

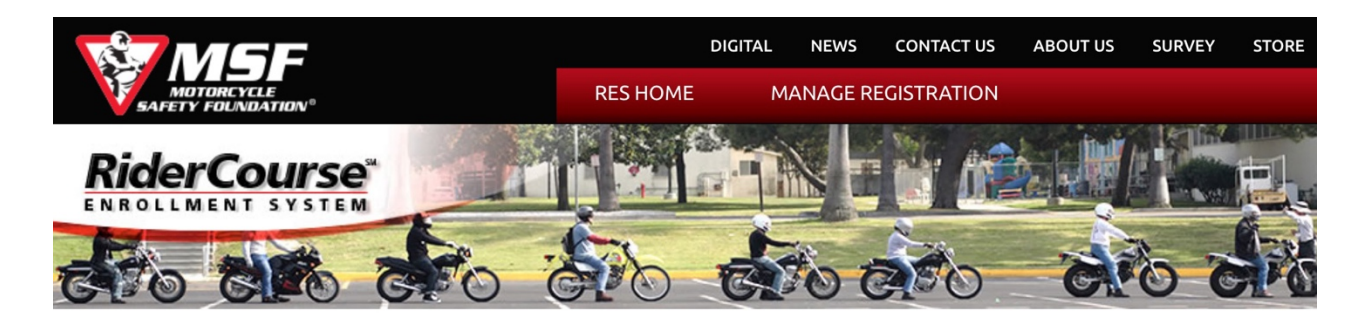

#### Please Read Carefully And Completely!

Thank you for registering for a MSF course. A confirmation email will be sent to your email address shortly.

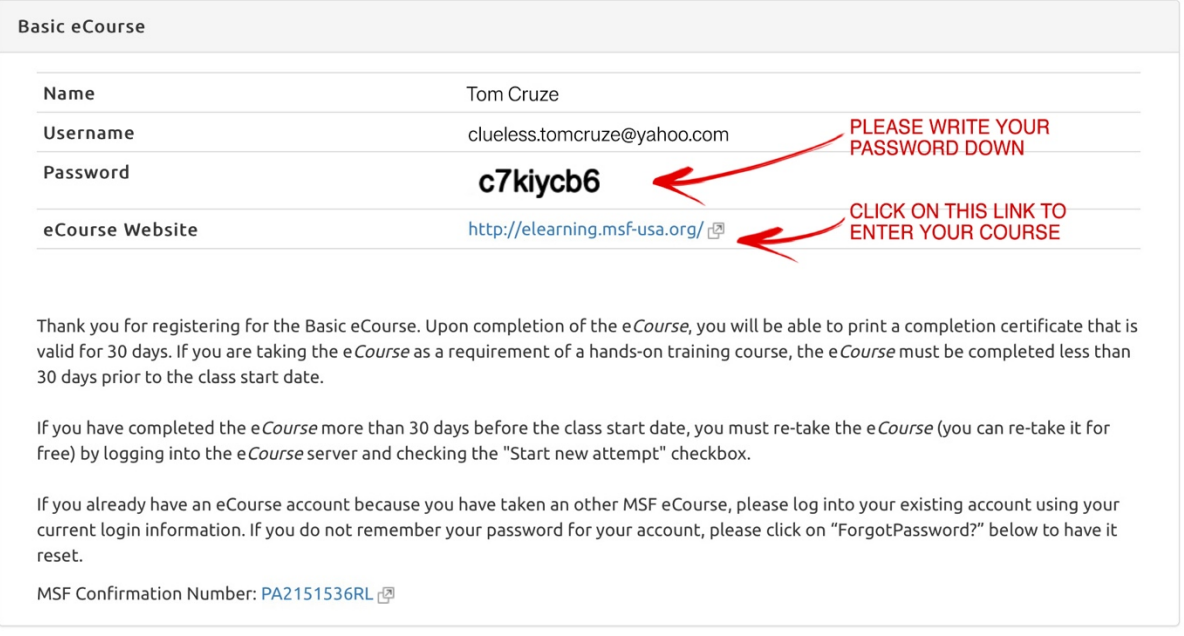

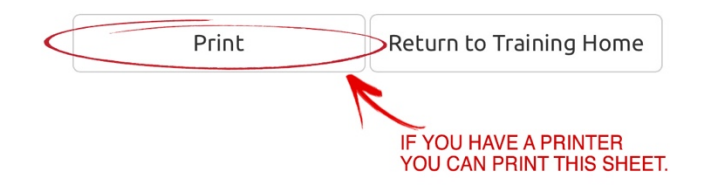

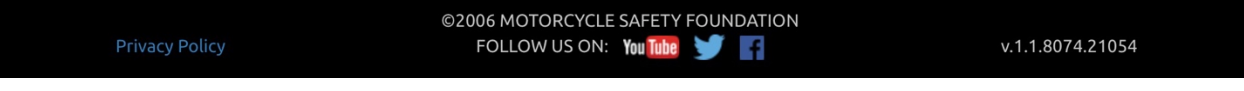

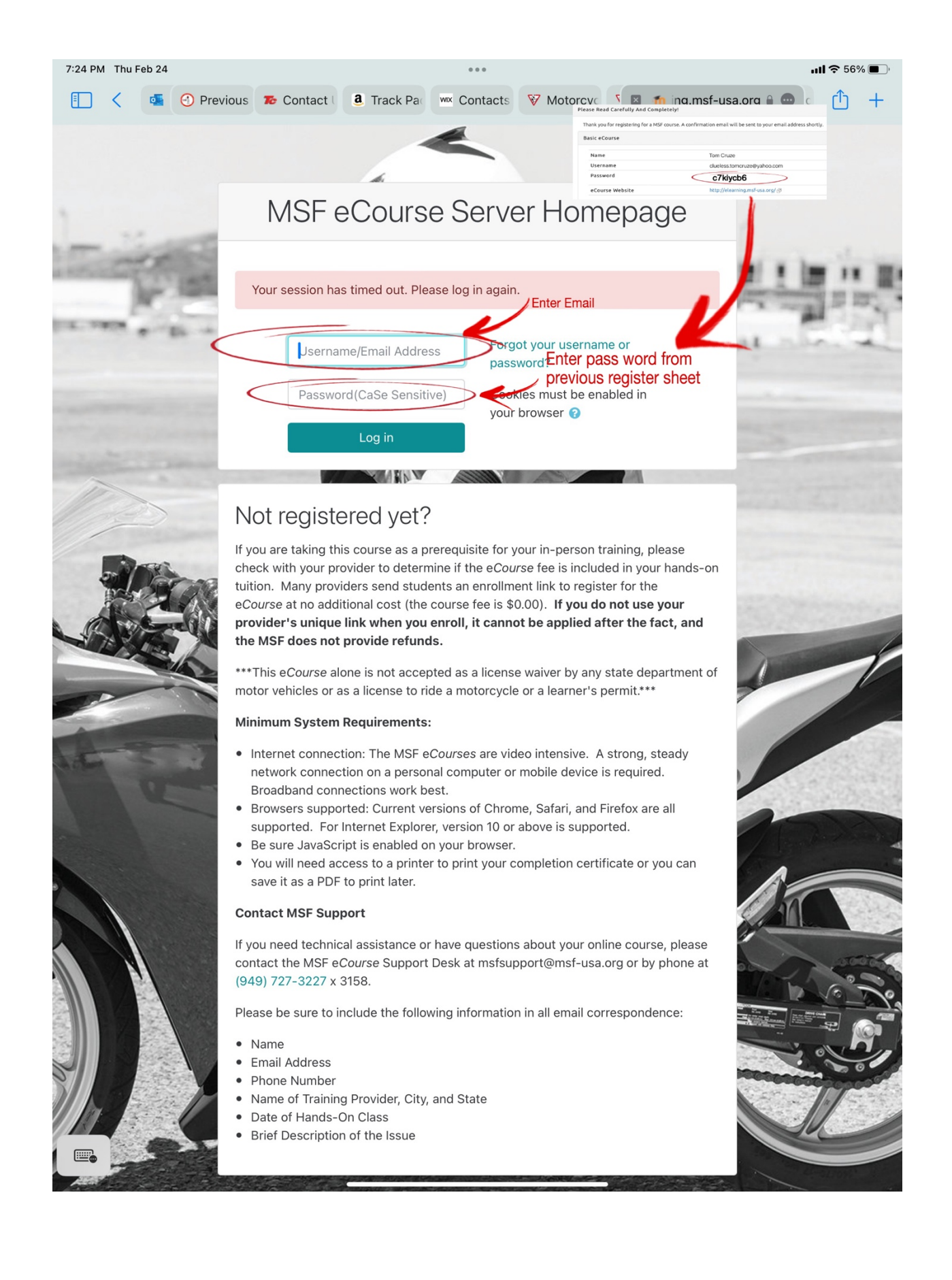

### **TO ACCESS eCOURSE IN SPANISH**

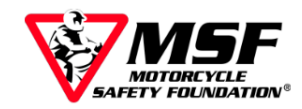

### Accessing the MSF Basic eCourse in Spanish

Whenever a user launches the course, the system automatically recognizes if the student's browser is in Spanish. When that occurs, the Spanish version of the course is delivered. If the student's browser is in a language other than Spanish, then the student will have to change the setting themselves.

To access the Basic e Course in Spanish manually, or to switch between English and Spanish, log into your account and enter the eCourse.

Once in, click on the gear icon on the bottom right of the screen:

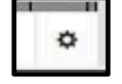

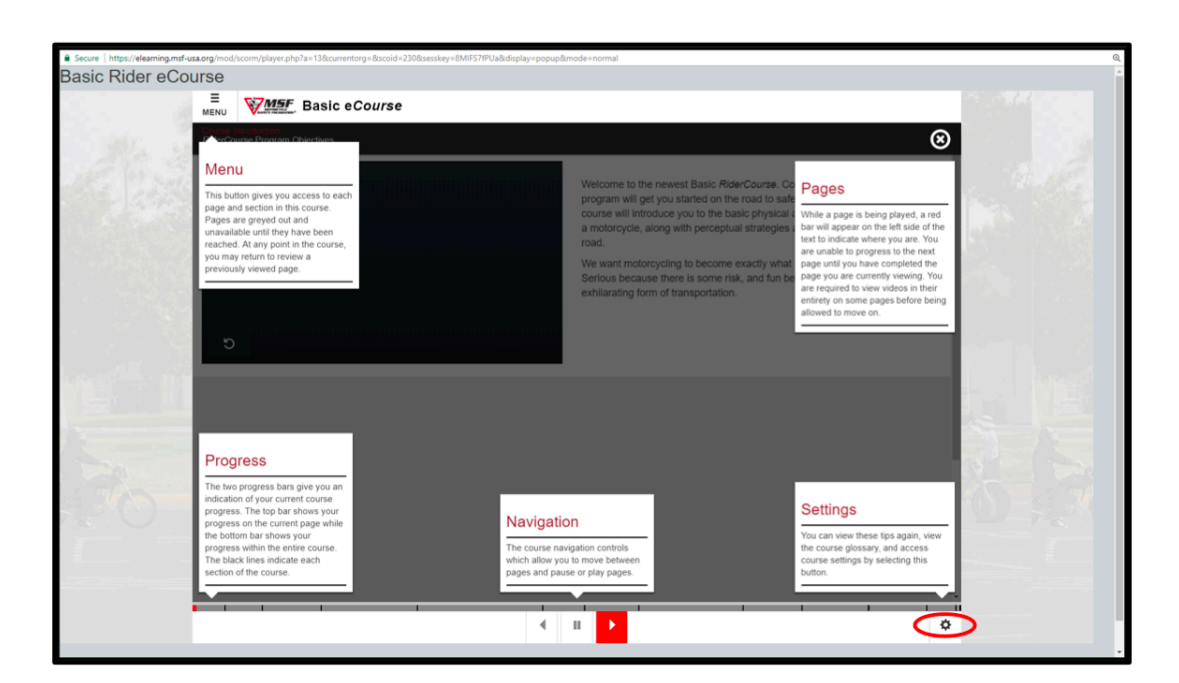

This opens the Settings menu.

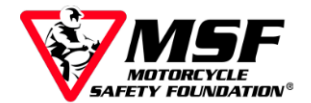

Select "Language Options" from the drop down.

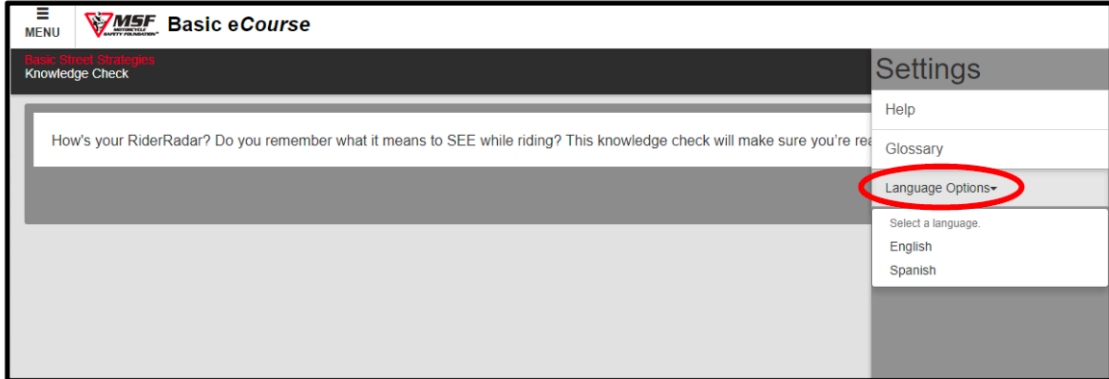

**Select Spanish** 

The course will resume in Spanish.

If you need / want to revert back, follow the same process but select "English".

MSF Support Desk: msfsupport@msf-usa.org or 949 727-3227 x 3158 Monday - Friday 8:30am - 5:00pm Pacific Time CLOSED WEEKENDS

© 2018 Motorcycle Safety Foundation

Rev. 04.18

Accessing the MSF Basic eCourse in Spanish